## Prova del 20 febbraio 2012 Tecnologie di Sviluppo per il Web – Proff. Carlo Blundo e Mimmo Parente Anno Accademico 2011/2012

Cognome e Nome: Docente: Numero di Matricola:

Il compito consiste nello sviluppare un mini-sito per recuperare informazioni sulle province italiane. La pagina principale del sito è generata dallo script main.php. La pagina, la cui struttura è mostrata in figura in basso, è formata da quattro DIV. Un DIV (**regioni**), di dimensioni 150x300 pixel, è posizionato in alto sinistra nel DIV contenitore (**main**). Esso contiene due colonne di *checkbox* per la scelta della regione.

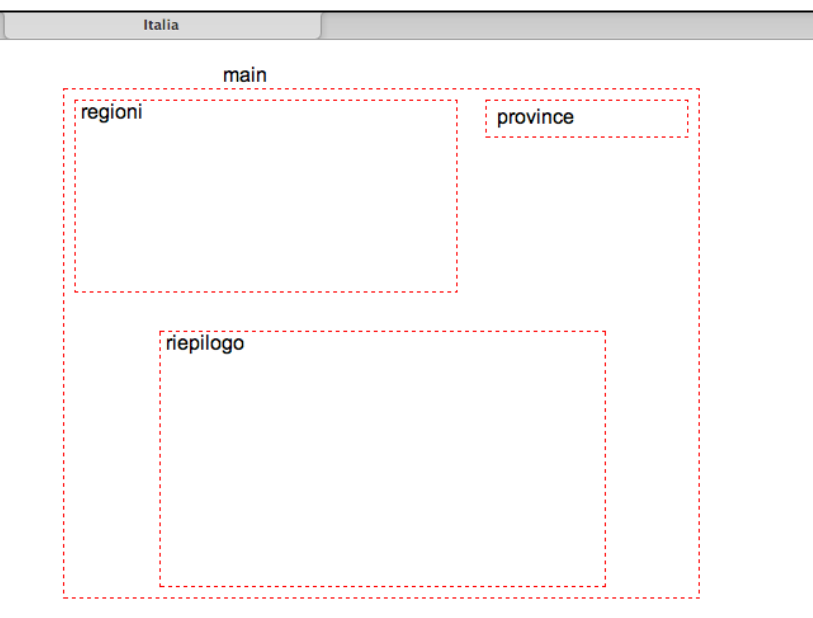

Si noti che non sono visibili contemporaneamente tutte le regioni e si deve quindi consentire lo scroll del DIV **regioni**. Le regioni sono prelevate dalla tabella REGIONI del database NAZIONE (dettagli alla pagina successiva).

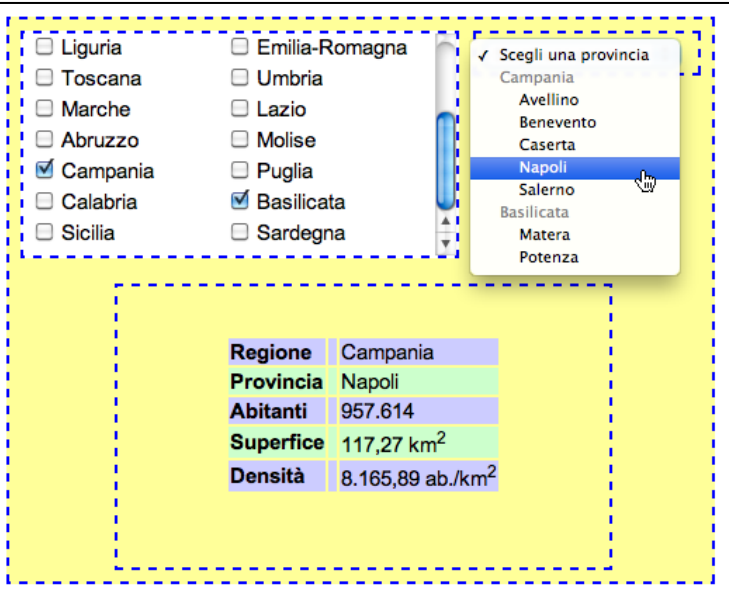

Quando si spunta una *checkbox* relativa a una regione, tramite la tecnologia AJAX si popola, con le province della regione selezionata, la lista di selezione contenuta nel DIV **province** posizionato in alto a destra del DIV **main**. Le province sono prelevate dalla tabella PROVINCE del database NAZIONE (dettagli alla pagina successiva). Si tenga presente che le province elencate nel tag *select* devono essere divise in gruppi la cui intestazione è il nome della regione. Si presti anche attenzione

## Prova del 20 febbraio 2012 Tecnologie di Sviluppo per il Web – Proff. Carlo Blundo e Mimmo Parente Anno Accademico 2011/2012

ad aggiornare opportunamente il contenuto del tag *select*, quando vengono deselezionate le *checkbox*. Alla scelta della provincia, sempre tramite la tecnologia AJAX, è mostrata una tabella nel DIV **riepilogo** contenente i dettagli della provincia selezionata, rappresentati come mostrato in figura. Inizialmente il DIV **riepilogo** non è visibile ed è posizionato in basso a centro del DIV **main**. Successivamente, resterà sempre visibile.

I dati sono trasmessi al DIV **riepilogo** in formato XML, come nel seguente esempio:

<dettagli> <regione>Campania</regione> <provincia>Napoli</provincia> <abitanti> 957.614</abitanti>  $\langle$ superficie $> 117,27$  km<sup>2</sup> $\langle$ superficie $>$ <densità> 8 165,89 ab./km²</densità> </dettagli>

Si tenga presente che:

- 1. Bisogna utilizzare la funzione Javascript getXMLHttpRequest() che restituisce un oggetto XMLHttpRequest utilizzabile in un qualsiasi browser. La funzione non deve essere scritta.
- 2. I bordi tratteggiati non devono essere riprodotti. Servono solo a rappresentare i DIV che, opportunamente posizionati, compongono la pagina (non usare float).
- *3.* Ogni script PHP può essere eseguito solo da un utente autenticato.
- 4. Lo stile deve essere specificato nel file esterno *stile.css*.
- 5. La tabella REGIONI del database NAZIONI è costituita da due campi: REGIONE e PROVINCIA.
- 6. La tabella PROVINCE del database NAZIONI è costituita dai seguenti campi: PROVINCIA, REGIONE, ABITANTI, SUPERFICIE, DENSITA).
- 7. Suggerimento query: SELECT DISTINCT <nome campo> FROM <nome tabella>